# Kalender DL quer Dateigröße:

Endformat:

**220 x 110 mm 210 x 100 mm**

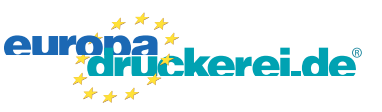

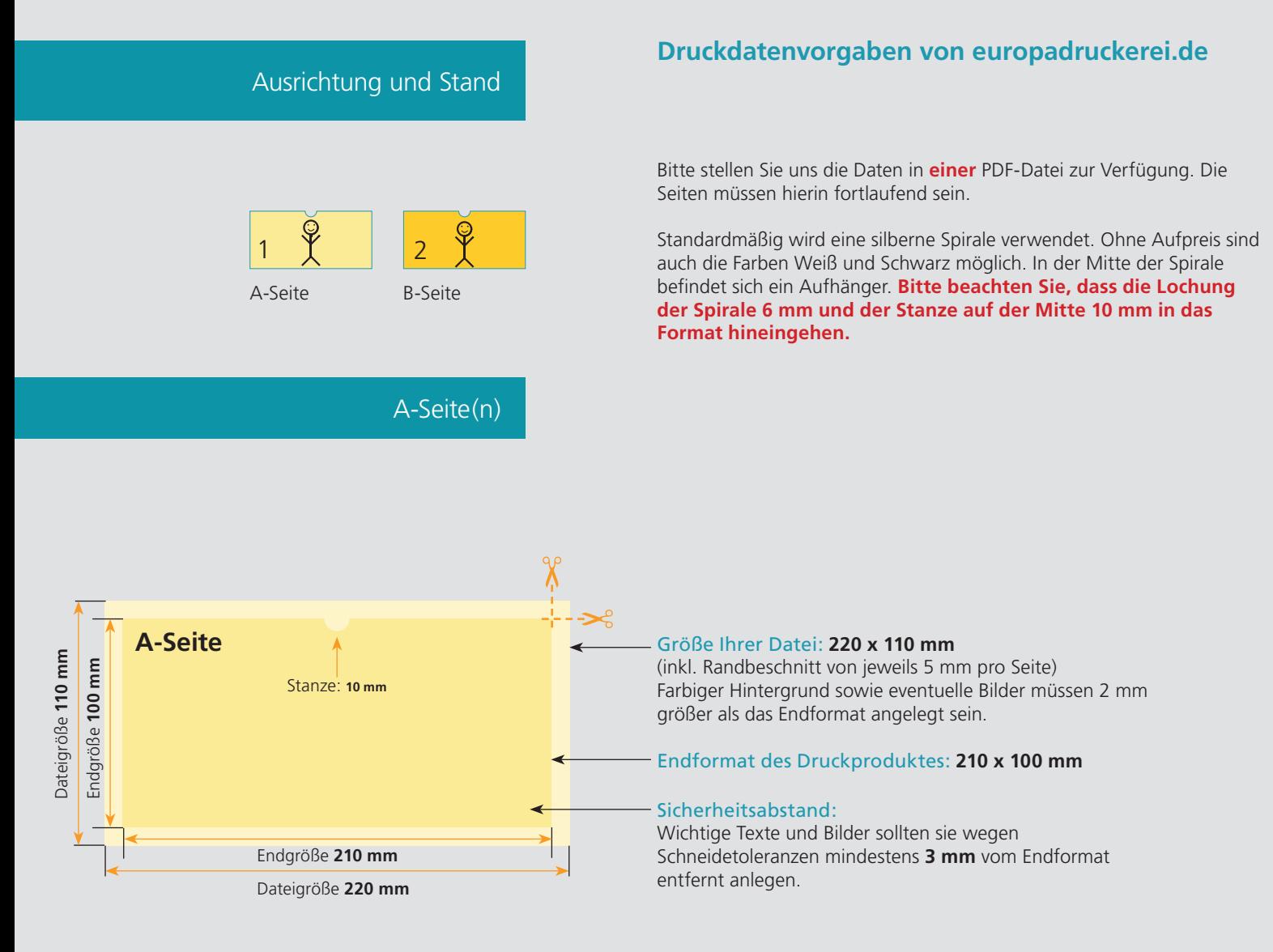

### B-Seite(n)

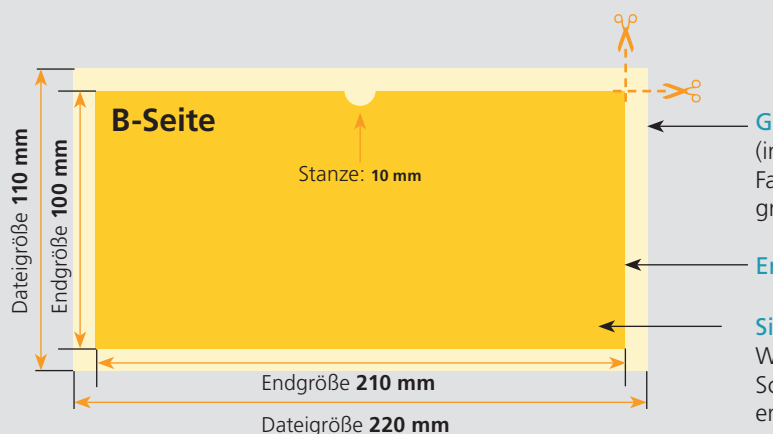

#### Größe Ihrer Datei: **220 x 110 mm**

(inkl. Randbeschnitt von jeweils 5 mm pro Seite) Farbiger Hintergrund sowie eventuelle Bilder müssen 2 mm größer als das Endformat angelegt sein.

#### Endformat des Druckproduktes: **210 x 100 mm**

#### Sicherheitsabstand:

Wichtige Texte und Bilder sollten sie wegen Schneidetoleranzen mindestens **3 mm** vom Endformat entfernt anlegen.

## Nutzen Sie unsere Druckerei App

e de la provincia de la construcción de la construcción de la construcción de la construcción de la construcció<br>La construcción de la construcción de la construcción de la construcción de la construcción de la construcción

Ξ

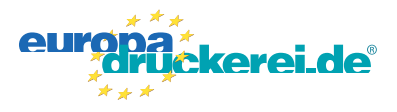

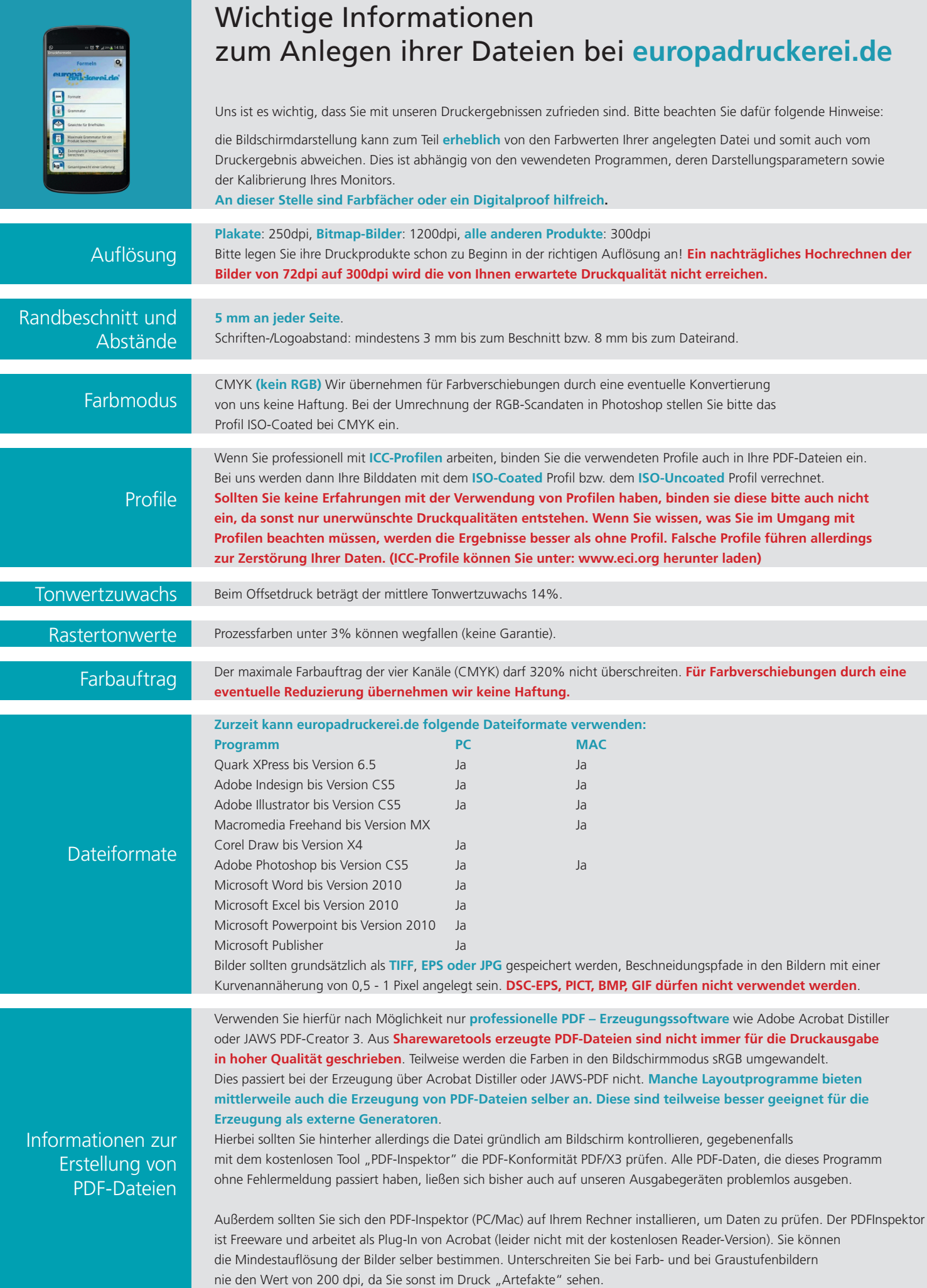